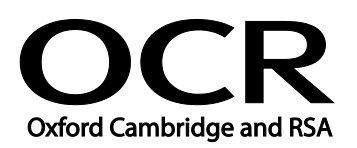

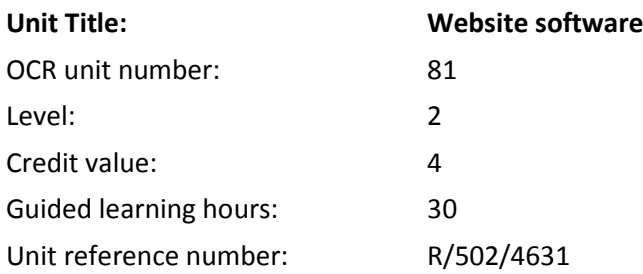

### Unit purpose and aim

This is the ability to use a software application designed for planning, designing and building websites.

This unit is about the skills and knowledge required by an IT user to select and use a wide range of intermediate website software tools and techniques to produce multiple-page websites. Any aspect that is unfamiliar may require support and advice from others.

Website software tools and techniques will be described as 'intermediate' because:

- the software tools and functions involved will at times be non-routine or unfamiliar;
- the choice and use of development techniques will need to take account of a number of factors or elements; and
- the user will take some responsibility for planning the website, creating or altering the template, inputting, manipulating, linking and uploading the content.

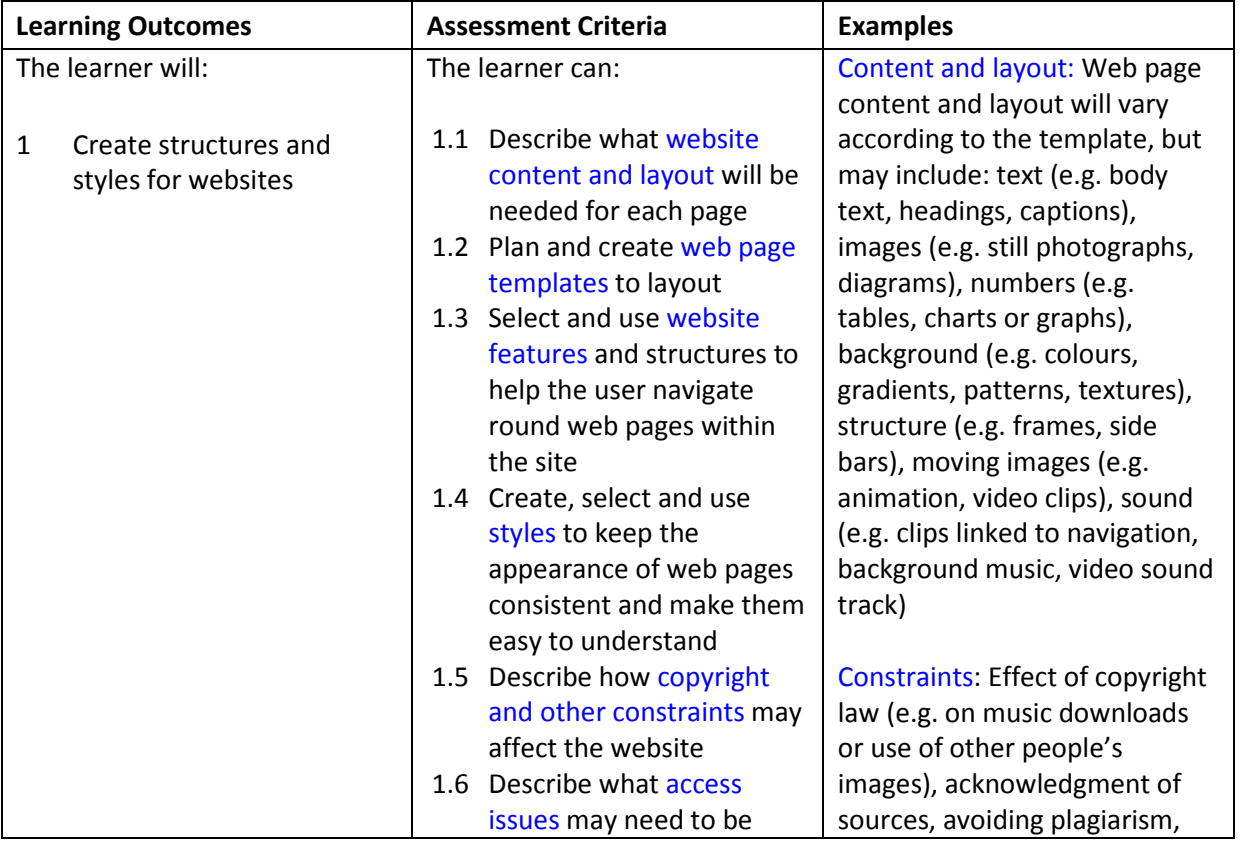

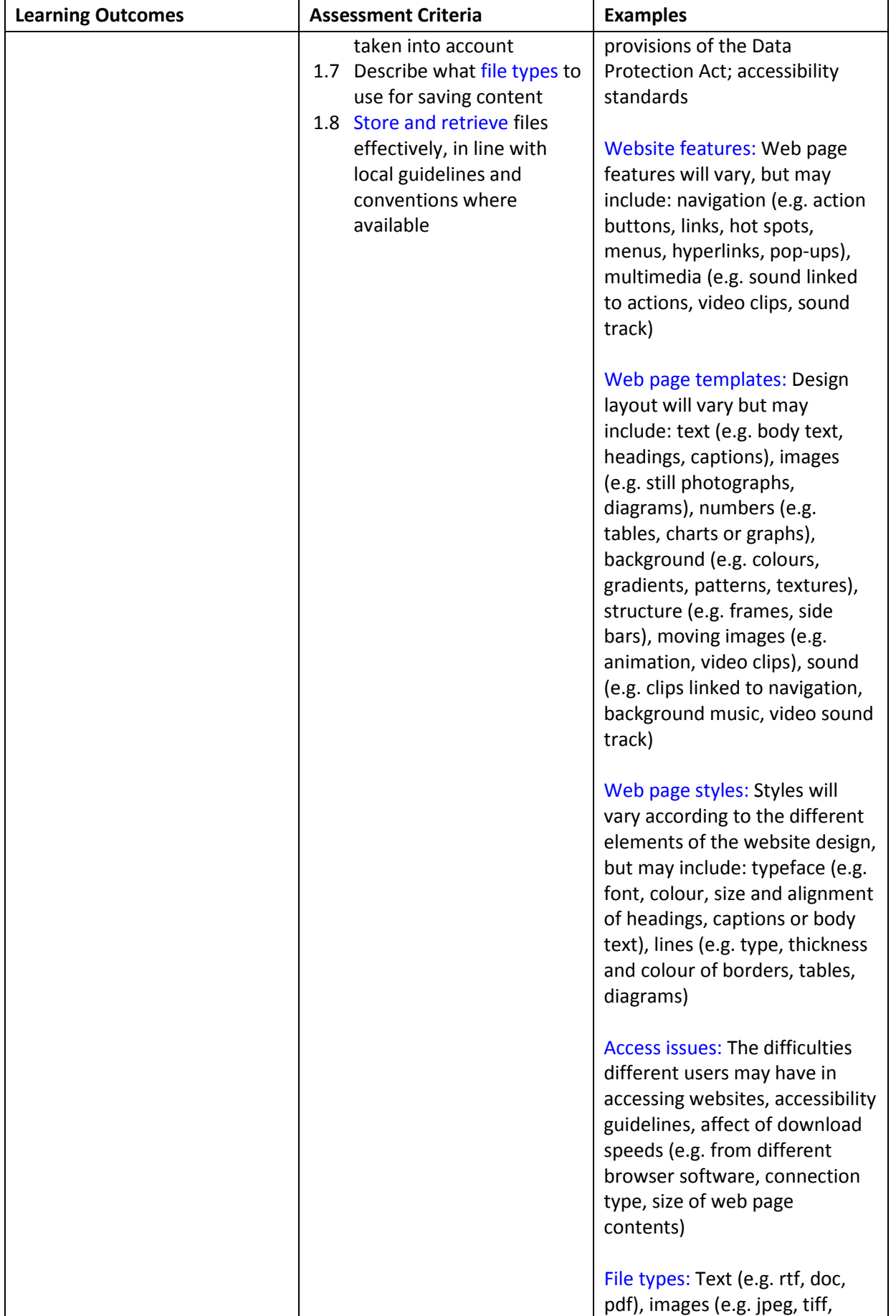

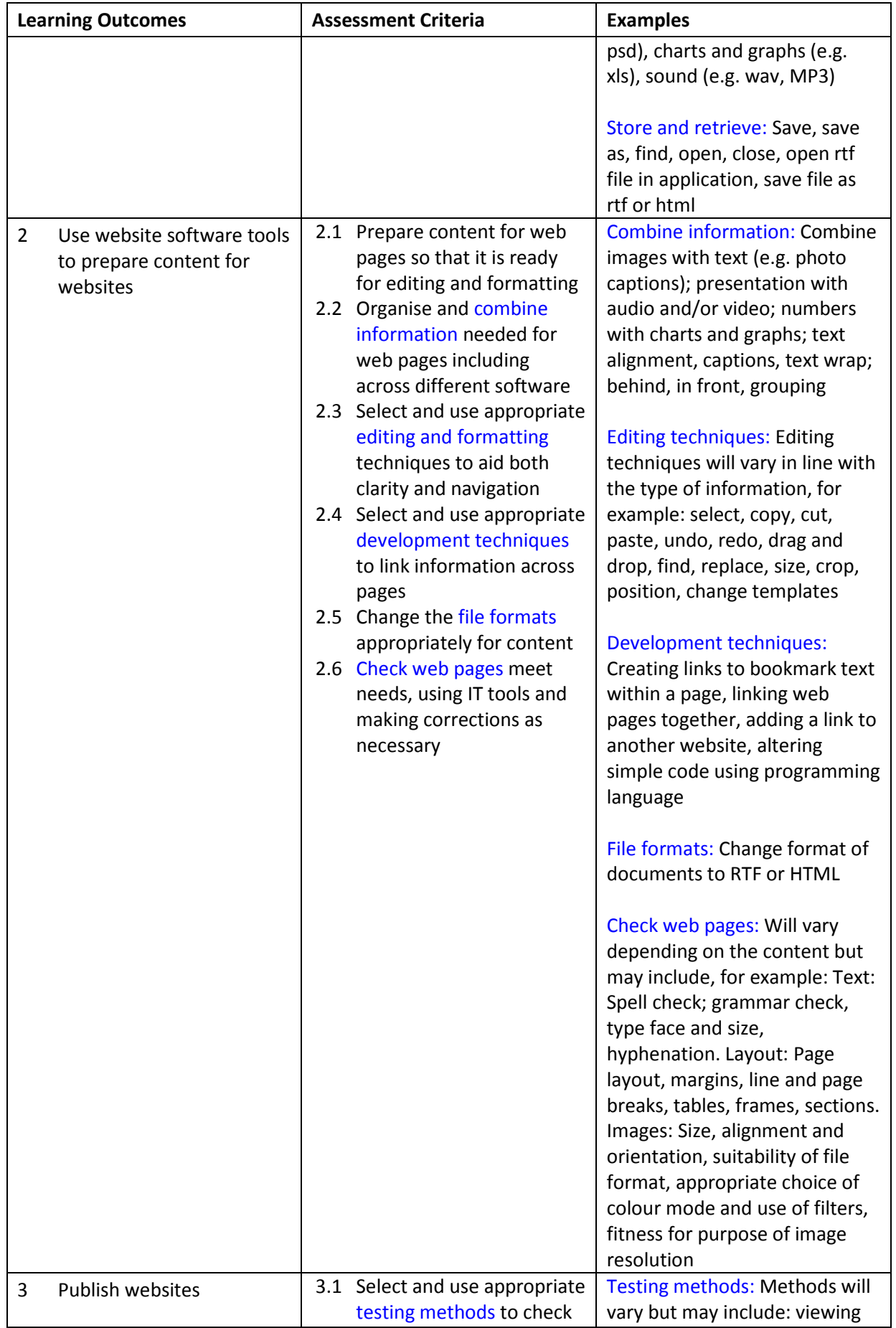

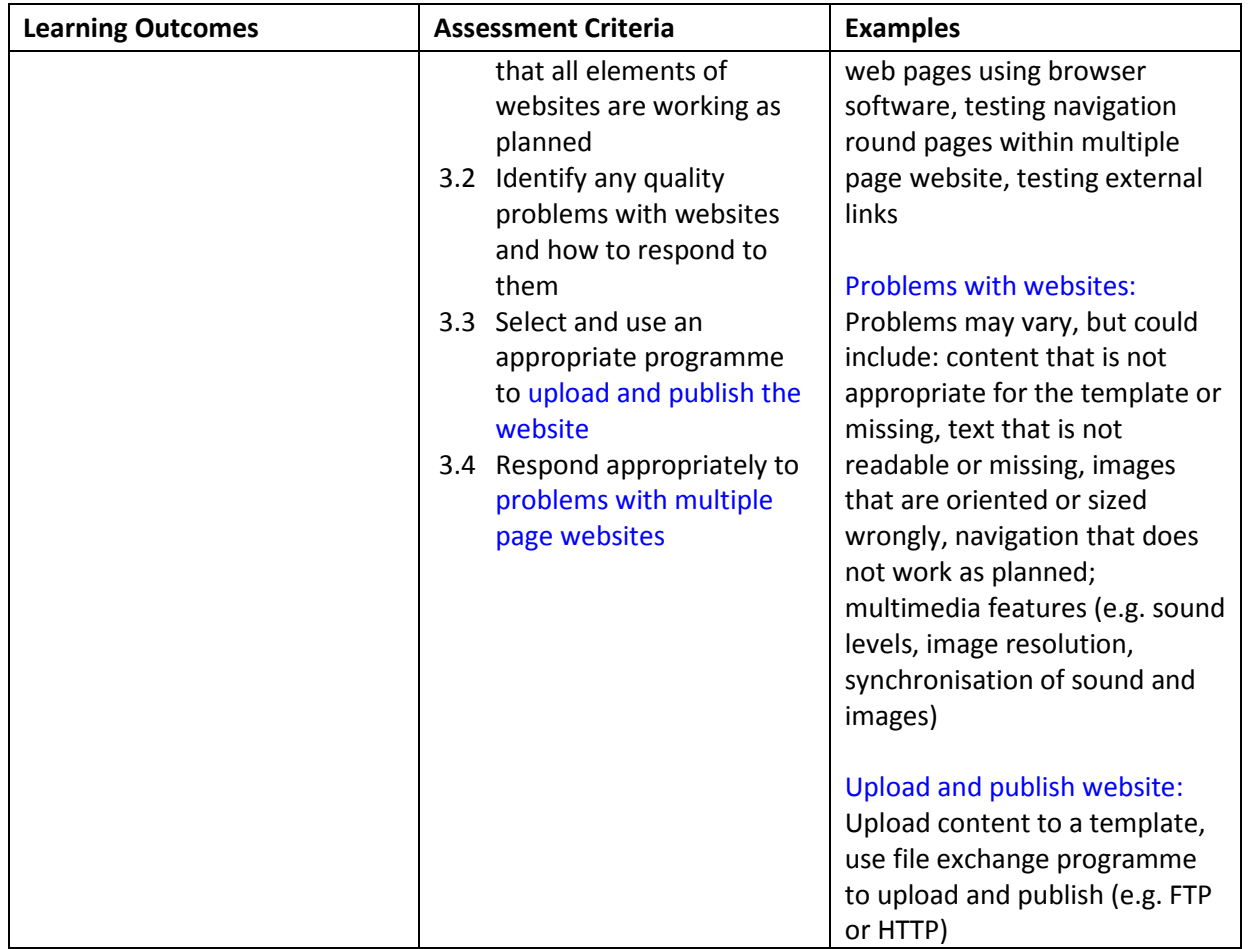

### Assessment

All ITQ units may be assessed using any method, or combination of methods, which clearly demonstrates that the learning outcomes and assessment criteria have been met. Assessments must also take into account the additional information provided in the unit Purpose and Aims relating to the level of demand of:

- the activity, task, problem or question and the context in which it is set;
- the information input and output type and structure involved; and
- the IT tools, techniques or functions to be used.

See the Assessment and postal moderation section of the [ITQ Centre Handbook.](http://www.ocr.org.uk/qualifications/vocational-qualifications-qcf-itq-2009-levels-1-3-in-it-user-skills-03991-03999-13995/)

#### Evidence requirements

An Evidence Checklist must be completed without gaps. Where candidates are submitting evidence produced having sat an OCR-set assignment, there is no need to complete an Evidence Checklist.

Individual unit checklists are available to download from the qualificatio[n webpage](http://www.ocr.org.uk/qualifications/vocational-qualifications-qcf-itq-2009-levels-1-3-in-it-user-skills-03991-03999-13995/) (see forms).

# Guidance on assessment and evidence requirements

Please refer to the ITQ centre handbook on our [webpage.](http://www.ocr.org.uk/qualifications/vocational-qualifications-qcf-itq-2009-levels-1-3-in-it-user-skills-03991-03999-13995/)

## Details of relationship between the unit and national occupational standards

This unit maps fully to competences outlined in IT User National Occupational Standards version 3 (2009).